realme\_11X 5G 行動數據開關

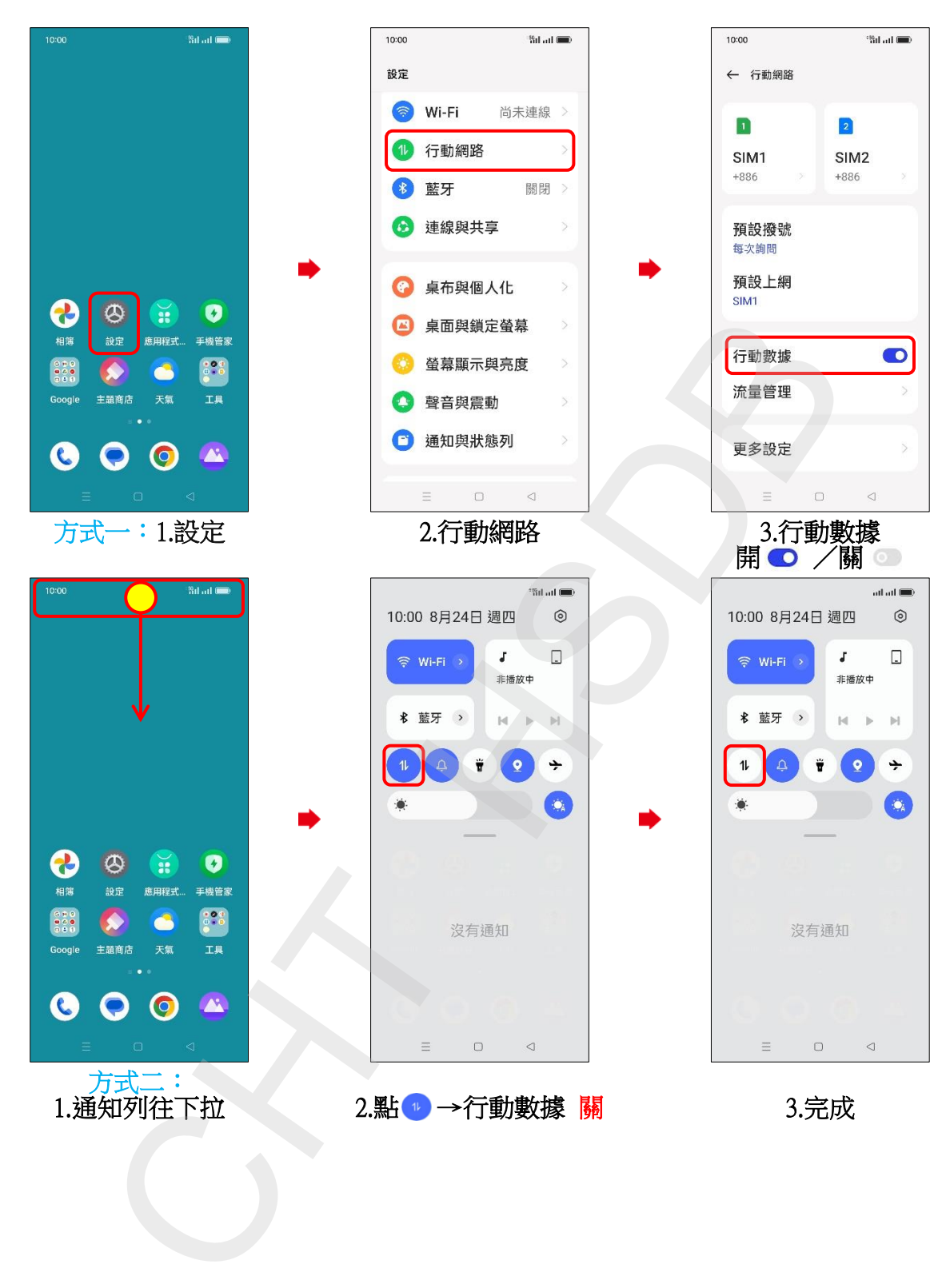